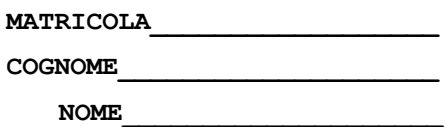

1) [28/40] Trovare il codice assembly MIPS corrispondente dei seguenti micro-benchmark (**utilizzando solo e unicamente istruzioni dalla tabella sottostante**), rispettando le convenzioni di utilizzazione dei registri dell'assembly MIPS (riportate in calce, per riferimento).

```
<BENCHMARK-1:>
<la funzione e' invocata con fib_it(10)>
int fib_it(int n) 
{
  int tmp, first = 0, second = 1;
   while (n--) {
       tmp = first+second;
       first = second;
       second = tmp;
   }
   return first;
}
                                                 <BENCHMARK-2:>
                                                 <la funzione e' invocata con fib_rc(10)>
                                                 int fib_rc(int n)
                                                 {
                                                     if (n == 0) return (0);
                                                     if (n == 1) return (1);
                                                    else return (fib rc(n-1)+(fib rc(n-2));}
```
Successivamente, calcolare il tempo di esecuzione di ciascuno dei due benchmark ipotizzando che vengano eseguiti su un processore con frequenza di clock pari a 1 GHz, assumendo i seguenti valori per il CPI di ciascuna categoria di istruzioni: aritmetico-logiche-salti 1, branch 3, load-store 10.

2) [12/40] A) Motivare l'utilizzo dell'istruzione syscall. B) Descrivere in dettaglio tale istruzione, indicando gli elementi architetturali che eventulemente modifica (registri generali, registri speciali o altro). C) Indicare passo-passo cosa avviene *durante* l'esecuzione di tale istruzione ed inoltre le fasi di *preparazione* e *successiva*. D) Discutere una possibile implementazione della syscall modificando il digramma a stati elementare che descrive il comportamento del processore (FETCH, DECODE, EXECUTE, WRITE-BACK).

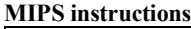

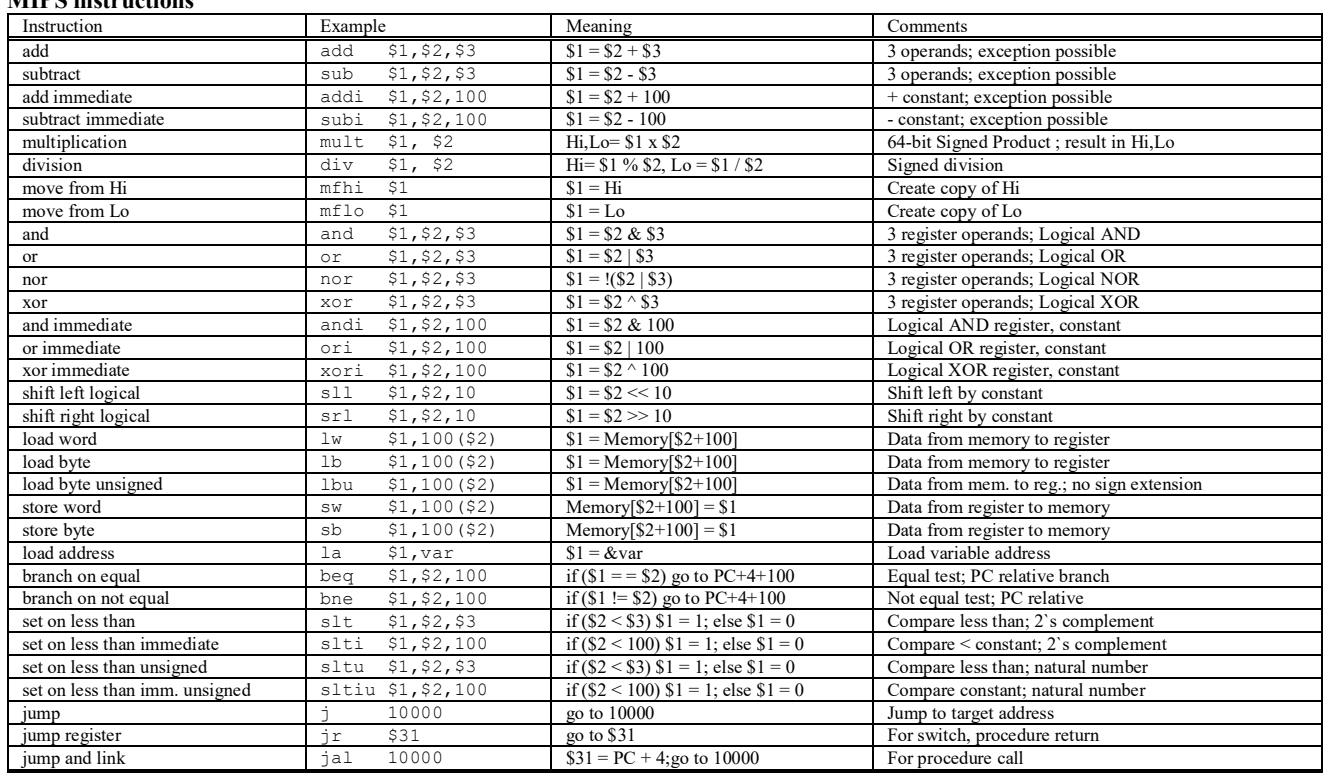

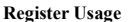

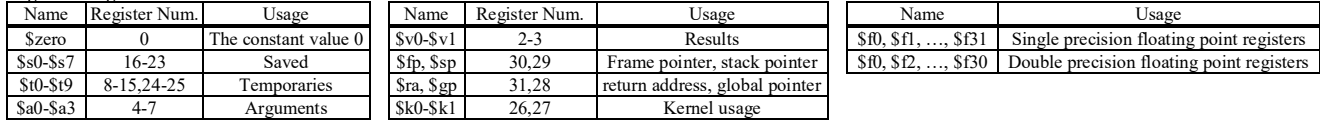

1) Una possibile soluzione per il primo micro-benchmark e' (la funzione fib it viene chiamata con input 10: fib it(10)):

fib\_it: BB1 addi \$t1, \$zero, 0  $\overline{\text{first}} = 0$ addi \$t2. \$zero. 1  $# second = 0$ while: B<sub>B2</sub>  $#$ add \$t0, \$zero, \$a0  $# (n != 0) ?$ addi \$a0, \$a0, -1 #  $n = n - 1$ beq \$t0, \$zero, end while # se n == 0 allora termino il ciclo BB<sub>3</sub>  $add$  $$t0, $t1, $t2$  $#$  tmp = first+second add \$t1, \$zero, \$t2 # first = second add \$t2, \$zero, \$t0 # second = tmp j while end while: BB4  $add$  $$v0, $t1, $zero$  $#$ in t1 ho fib # passo il controllo al chiamante ήr Sra

Il partizionamento del programma in basic block e' fatto prendendo sequenze di una o piu' istruzioni consecutive che: o terminano con una istruzione di branch condizionale (B) o una jump incondizionata (J o JR) o RET (ma non una JAL), oppure terminano subito prima di un'etichetta di salto. Sono state trascurate tutte quelle parti di codice non richieste espressamente dalla traccia. Sia E<sub>i</sub> il numero di esecuzioni del basic-block i-esimo, derivabile dall'analisi del funzionamento programma quando il parametro di ingresso n=a0 vale 10, come indicato dal testo dell'esercizio. Ricordando  $C_{CPU} = N_{CPU} \cdot \overline{CPI} = N_{CPU} \cdot \sum_{k = ALJ, B, LS} \frac{N_{CPU,k}^{S}}{N_{CPU}} \cdot CPL_{k} = \sum_{k = ALJ, B, LS} T_{CPU,k} \cdot CPL_{k}$  e applicando questa relazione a ciascun basic-block i-esimo e sommando tutti i contributi i-esimi ai cicli  $C_{\text{cPI},i}$  di ogni basic block si ottengono i cicli totali  $C_{CPU} = \sum_{i=1..4} C_{CPU,i}$ 

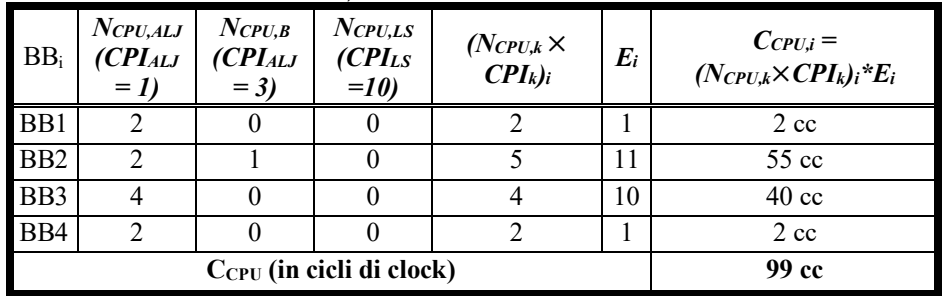

Si ha quindi che:

$$
T_{CPU}^1 = \frac{C_{CPU}^1}{f_{CPU}} = \frac{99}{10^9} = 99ns
$$

Una possibile soluzione per il secondo micro-benchmark e' (si suppone che la funzione fib rc venga richiamata con input 10: fib  $rc(10)$ :

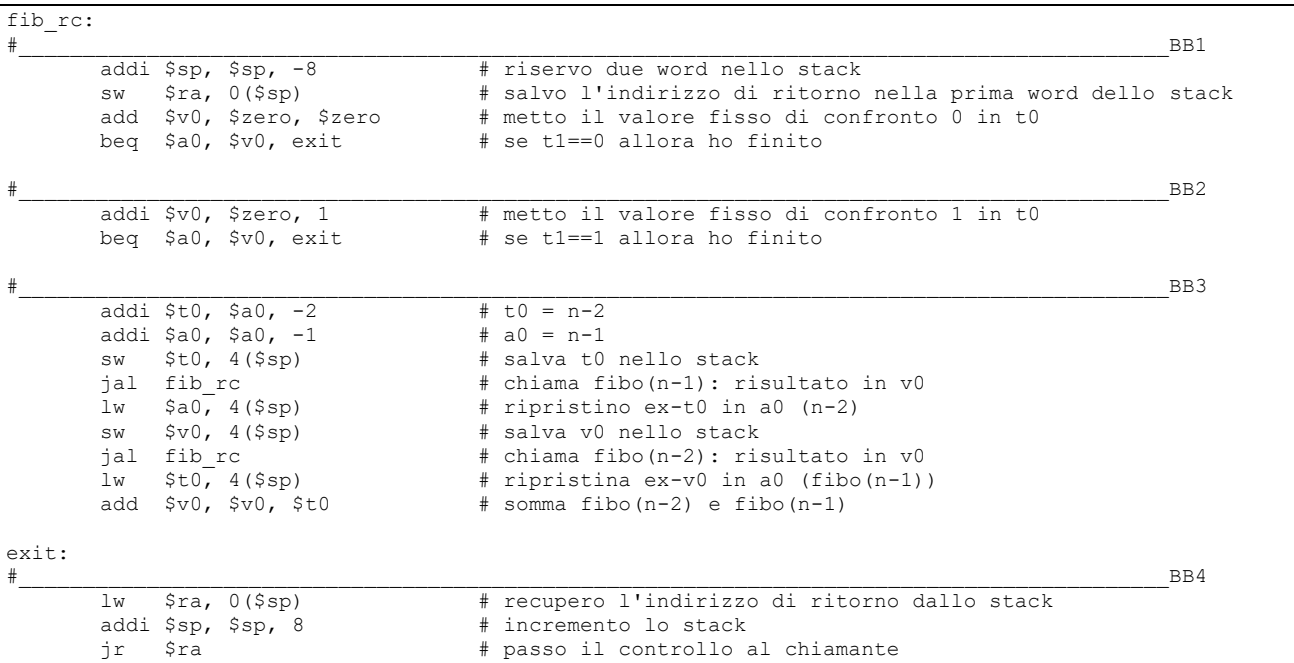

Osservando la seguente figura, si nota che il numero di chiamate si evolve cosi':

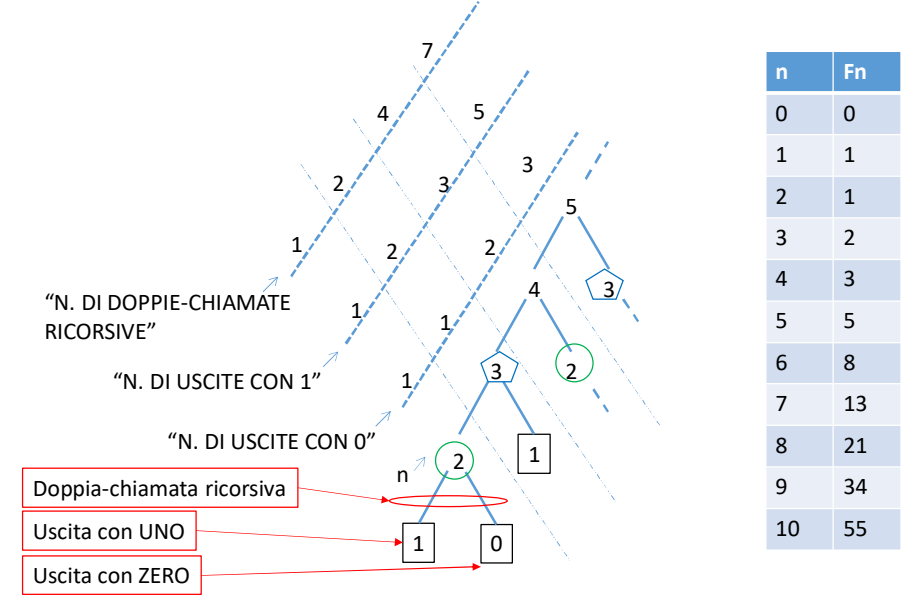

- i) Per n=2 (cerchietto verde in basso)  $\rightarrow$ 1, per n=3 (pentagono blu in basso)  $\rightarrow$ 1, per n=4 sono quelle nel ramo di n=3 + quelle nel ramo di n=2, quindi si ottiene una successione di Fibonacci con un n traslato, infatti per n=4  $\rightarrow$ 2 (ovvero F<sub>3</sub>), per n=5 3 (ovvero F4), quindi tali chiamate seguono una successione di Fibonacci, dove **il numero di chiamate "zero" al livello n e' pari a Fn-1**. (cf. tabellina della successione di Fibonacci nella stessa figura).
- ii) Ragionando in modo analogo, sempre osservando la precedente figura, il numero di chiamate che si risolve restituendo direttamente "uno" si evolve cosi': per n=2  $\rightarrow$ 1, per n=3  $\rightarrow$ 2, per n=4, come nel caso precedente sono quelle nel ramo di n=3 + quelle nel ramo di n=2, quindi si parla sempre di una successione di Fibonacci, ma stavolta per n=2,3,4 ottengo 1,2,3 quindi **il numero di chiamate "uno" e' proprio Fn**.
- iii) Infine, se la funzione non restituisce subito "zero" o "uno" significa che effettua la doppia chiamata ricorsiva a fib\_rc(n-1) e fib rc(n-2) e contando dalla stessa figura il numero di tali doppie chiamate si trova: per n=2  $\rightarrow$ 1, per n=3  $\rightarrow$ 2, per n=4 una doppia-chiamata che e' quella del n corrente + le chiamate sul ramo di n=3 + le chiamate sul ramo di n=2, quindi  $n=4$  + 1+2=4, per n=5 + 1+2+4=7 e cosi' via; quindi, nel caso generale ho 1+a+b dove per n=2,3,4,5,6,... a si evolve secondo 0,0,1,2,4,... e b secondo 0,1,2,4,7,... ovvero a=(Fn-1-1) e b=(Fn-1); pertanto **il numero di doppie-chiamate ricorsive (quelle all'interno di BB3) si evolve secondo**  $1+(F_{n-1}-1)+(F_n-1)=F_n+F_{n-1}-1$ **.**

Sulla base delle precedenti considerazioni possiamo quindi riportare tali valori nel seguente diagramma di flusso che coinvolge i quattro basic-block, sui tre archi etichettati con "ZERI", "UNI" e "RIC" e dedurre quindi il numero di volte in qui transito su ognuno degli archi rimanenti.

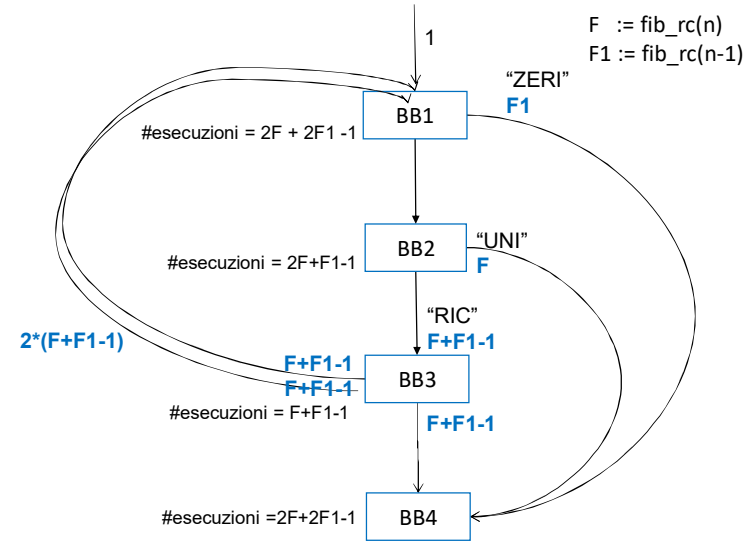

Infatti:

i)**BB3** viene invocato  $F_n + F_{n-1}$  -1 volte come gia' dedotto e dato che al suo interno chiama due volte nuovamente la funzione fib rc significa che l'arco che richiama da BB3 il BB1 e' percorso 2 ( $F_n + F_{n-1} - 1$ ) volte.

- ii) **BB1 viene quindi invocato 2 (** $F_n + F_{n-1}$ **-1) volte piu' la volta iniziale e quindi 2**  $F_n + 2F_{n-1}$  **-1 volte.**
- iii) **BB2 viene invocato** (2 F<sup>n</sup> + 2Fn-1 -1) volte meno il numero di uscite dall'arco "ZERI", ovvero Fn-1 quindi **2 F<sup>n</sup> + Fn-1 -1 volte**.
- iv) **BB4 viene invocato** dall'arco "RIC", dall'arco "ZERI" e dall'arco "UNI" quindi  $(F_n + F_{n-1}-1) + (F_n) + (F_{n-1}) = 2 F_n + 2F_{n-1} 1$  volte.

Ricapitolando:

BB1: 2  $F_n + 2F_{n-1} - 1 \rightarrow per n=10$  vale 177 BB2:  $2 F_n + F_{n-1} - 1 \rightarrow per n=10$  vale 143 BB3:  $F_n + F_{n-1} - 1 \rightarrow per n=10$  vale 88 BB4: 2  $F_n$  + 2 $F_{n-1}$  -1  $\rightarrow$  per n=10 vale 177

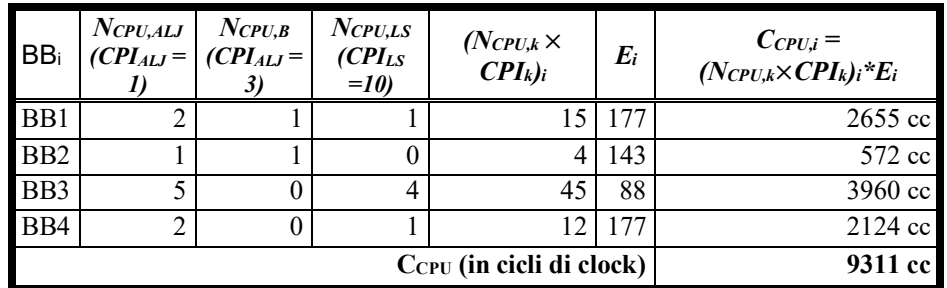

Si ha quindi che:

$$
T_{CPU}^2 = \frac{C_{CPU}^2}{f_{CPU}} = \frac{9311}{10^9} = 9311ns
$$

2A) L'istruzione syscall fornisce al codice che si trova nello spazio di indirizzamento Utente un meccanismo controllato per ottenere accesso alle funzionalita' del Nucleo (o Kernel) del Sistema Operativo. Il codice e i dati che si trovano nello spazio di indirizzamento del Nucleo NON risultano normalmente accessibili al codice che si trova nello spazio di indirizzamento Utente (Figura 1).

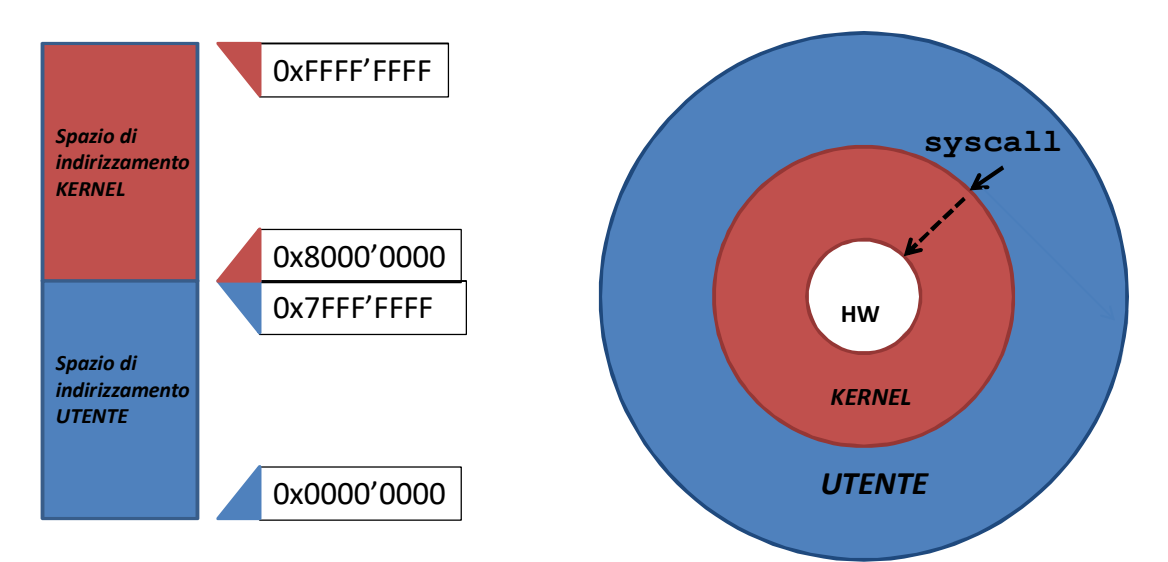

*Figura 1. A sinistra, lo spazio di indirizzamento KERNEL e USER nel processore MIPS. A destra, e' rappresentata l'azione della syscall.*

2B) Nel momento in cui il processore esegue l'istruzione syscall, vengono modificati alcuni registri speciali dell'architettura MIPS. In particolare: i registri speciali STATUS (bit K e E), CAUSE (bit 5-2), EPC; inoltre, possono essere modificati i registri generali \$k0 e \$k1.

2C) Passo-passo, cio' che avviene DURANTE l'esecuzione e': i) i bit 5-0 del registro STATUS vengono traslati verso sinistra di due posizioni ed andranno a costituire le due coppie di bit K e E precedente (bit 3-2) e precedente-precedente (bit 5-4); ii) i bit 1-0 del registro STATUS vengono inizializzati coi valori 00 indicando rispettivamente che il processore si trova da quel momento in stato Kernel e che gli interrupt sono disabilitati;

 iii) i bit 5-2 del registro CAUSE vengono posti al valore 0x8 (o 1000) per indicare che si sta servendo una eccezione del tipo "trap" ovvero la syscall appunto;

 iv) il registro EPC viene inizializzato con il PC dell'istruzione syscall (nota: il registro BADVADDR NON VIENE modificato); (nota: il registro \$ra NON deve essere modificato perche' potrebbe essere gia' in uso);

 v) il PC viene inizializzato con il valore (fisso) 0x8000'0080 e quindi l'esecuzione procede da tale punto del codice Kernel

 vi) i registri generali \$k0 e \$k1 sono a questo punto di pieno dominio del codice Kernel che ne disporra' a suo piacimento, eventualmente modificandoli; vii) si esegue la routine di servizio che gestisce la syscall, utilizzando eventualmente altri registri generali e in particolare \$v0 tipicamente contiene il "numero" o "nome" del servizio richiesto al Sistema Operativo, predisposti PRIMA della chiamata alla syscall, come pure altri registri quali ad es. \$a0 possono contenere ulteriori parametri di ingresso; DOPO la chiamata alla syscall, altri registri come \$v0 stesso possono contenere dei risultati;

viii) deve infine essere eseguita la istruzione rfe (Return From Exception) che non fa altro che traslare verso destra i bit 5-0 del registro STATUS, in particolare disponendo nei bit K ed E i valori precenti al servizio della system call; dato che la system call e' chiamata dal codice Utente, ora il bit 1 (bit K attuale) varra' di nuovo 0.

ix) il controllo ritorna all'istruzione puntata da EPC+4 predisponendo in un registro di appoggio (es. \$k1) il valore del EPC+4 ed effettuando (es.) "jr \$k1" al termine della routine generale di gestione dell'eccezione.

2D) Nella figura 2 e' rappresentato come potrebbe essere modificato il ciclo di Fetch-Decode-Execute-Write back (in maniera simile a cio' che avviene per una eccezione) al fine di gestire la syscall.

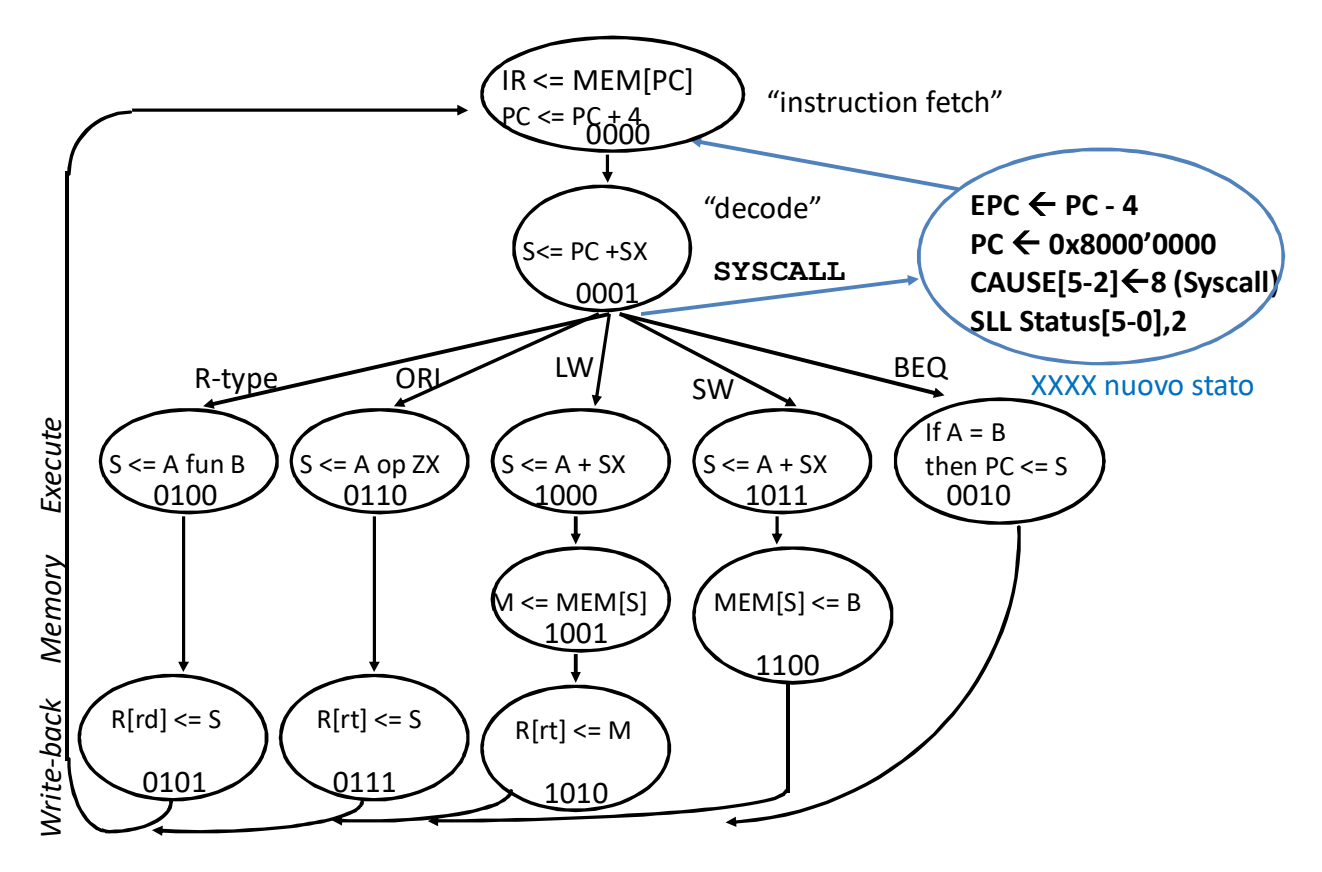

Figura 2. Modifica al ciclo Fetch-Decode-Execute-Write back per implementare la syscall.

## **Soluzione RISC-V**

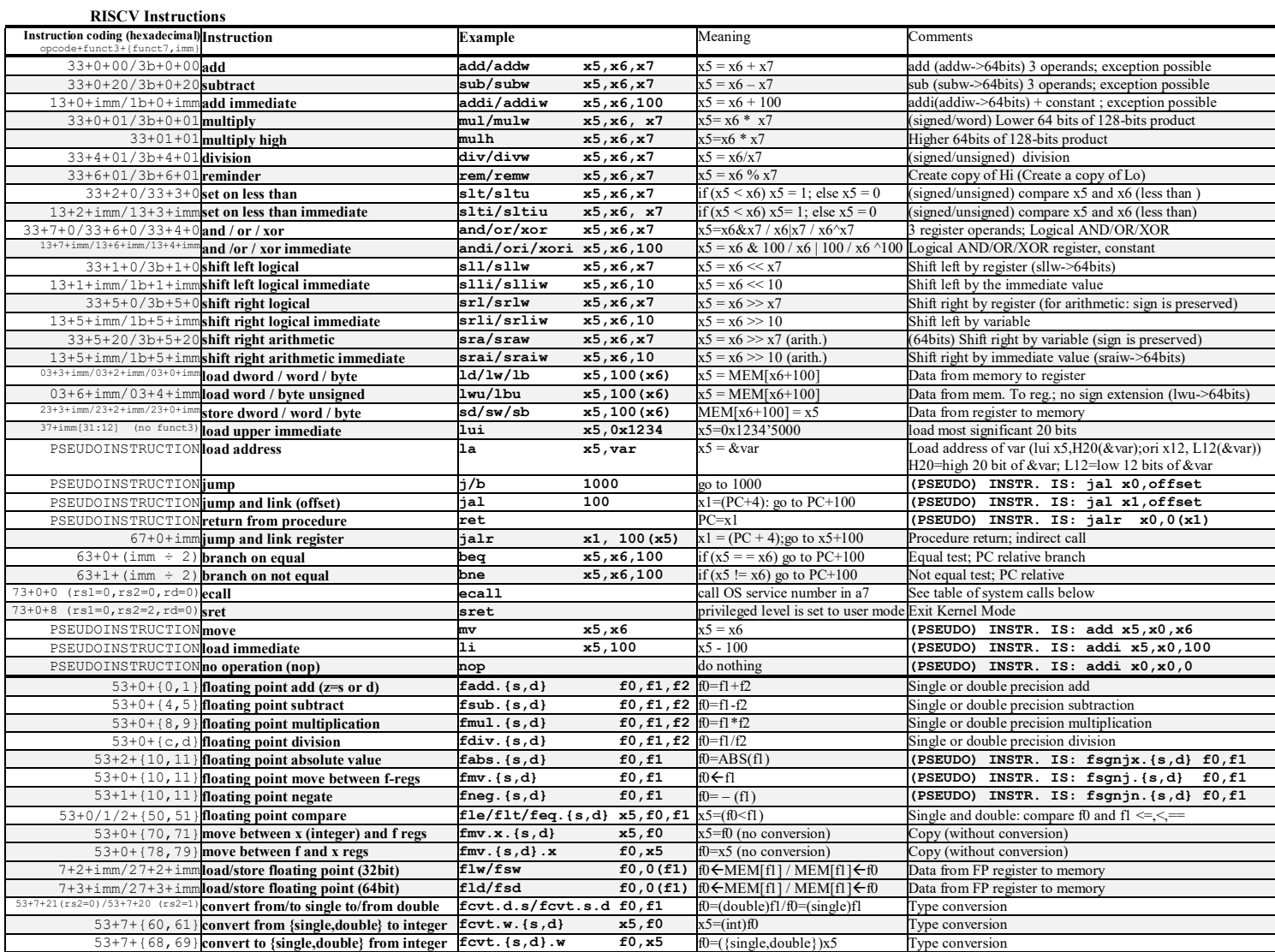

![](_page_5_Picture_702.jpeg)

**System calls**

![](_page_5_Picture_703.jpeg)

## COMPITINO #1 di *CALCOLATORI ELETTRONICI 1* del 03-11-09<br>VERSIONE RIVEDUTA il 14/11/2019

```
fib\_it:\frac{4}{11} a<sup>4</sup>, 0<br>
1i a<sup>4</sup>, 0<br>
1i a<sup>5</sup>, 1<br>
\frac{4}{11} second = 1
                                                                                                                                                     BB1
while:
\begin{array}{c}\n\text{\#} \quad \text{\#} \quad \text{BB2} \\
\text{mv} \quad \text{to, a0} \\
\text{addi a0, a0, -1} \\
\text{andii, 10, 11} \\
\text{addi, 10, 11} \\
\text{addi, 11, 12} \\
\text{and, 12, 13} \\
\text{and, 13, 14} \\
\text{and, 14, 15, 16} \\
\text{and, 16, 17, 18} \\
\text{and, 18, 19} \\
\text{and, 19, 19} \\
\text{and, 19, 19} \\
\text{and, 19,beq t0, x0, end_while # se n==?0 termino il ciclo
\begin{array}{lll}\n\text{\#} & \text{\#} & \BB3
        j while
end while:
                                                                                                                                                         BB4\mathord{\text{\rm \#}}_-a0, a4# in a5 ho fib\frac{1}{\text{mv}}ret
                                                                                 # passo il controllo al chiamante
```
![](_page_6_Picture_51.jpeg)